## **Esiti della prova intermedia di Analisi Matematica - a.a. 2015/2016**

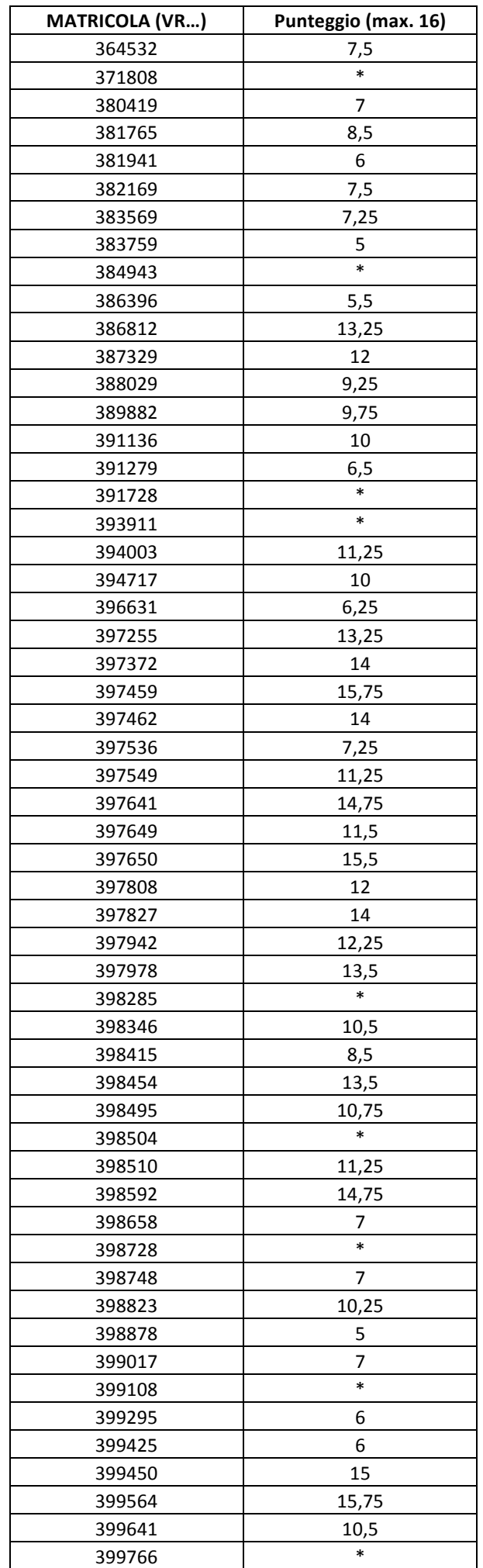

9,75

Verona, 19 dicembre 2015

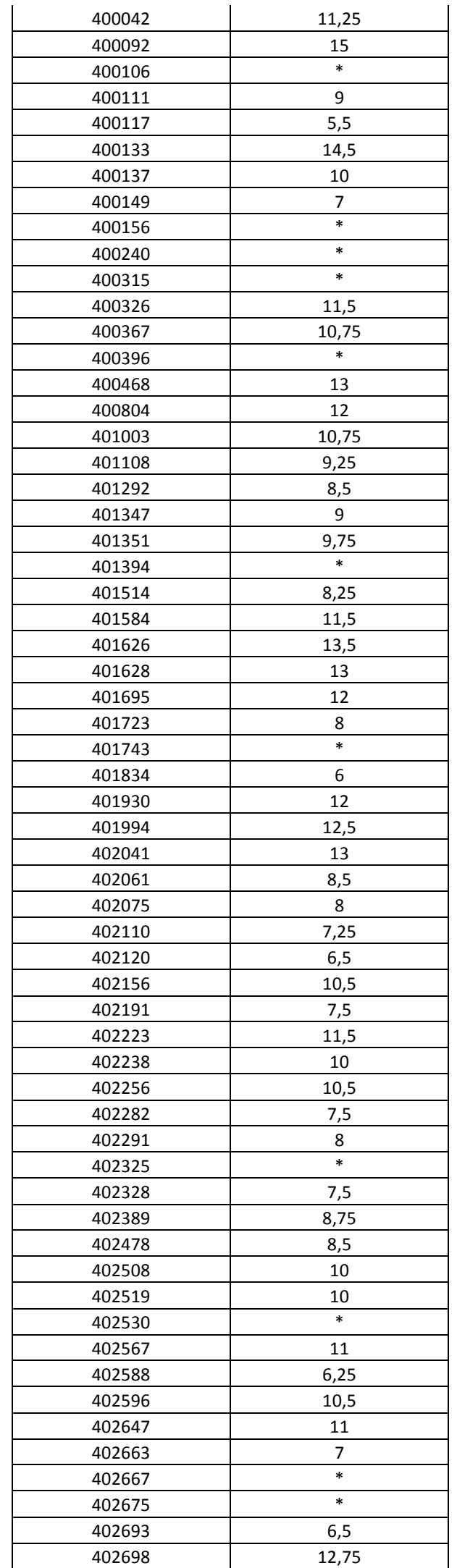

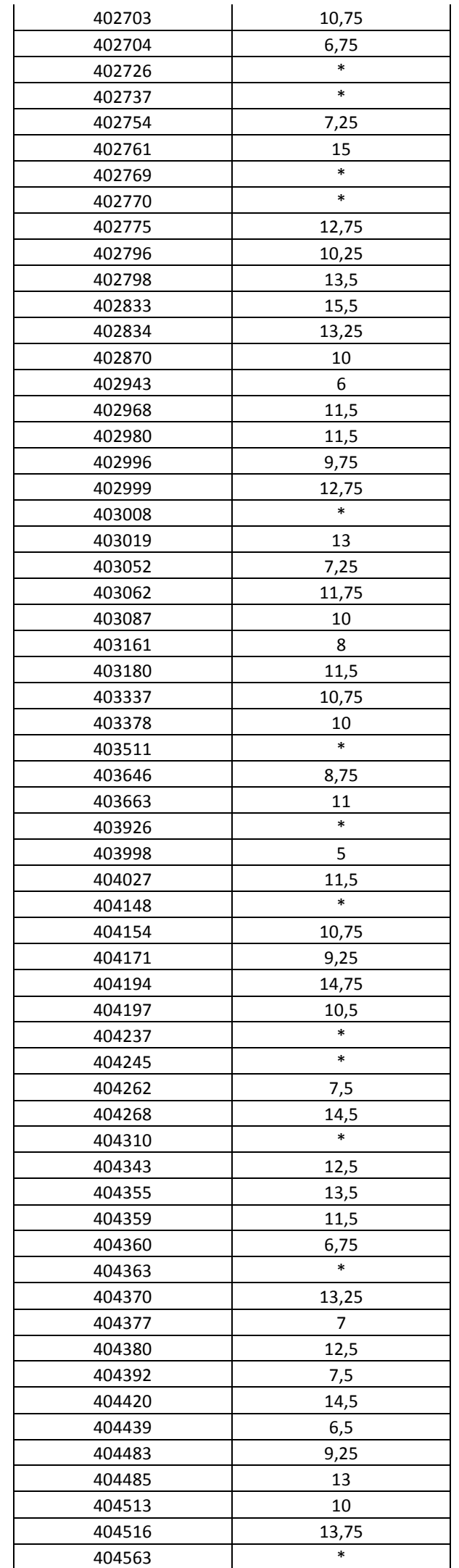

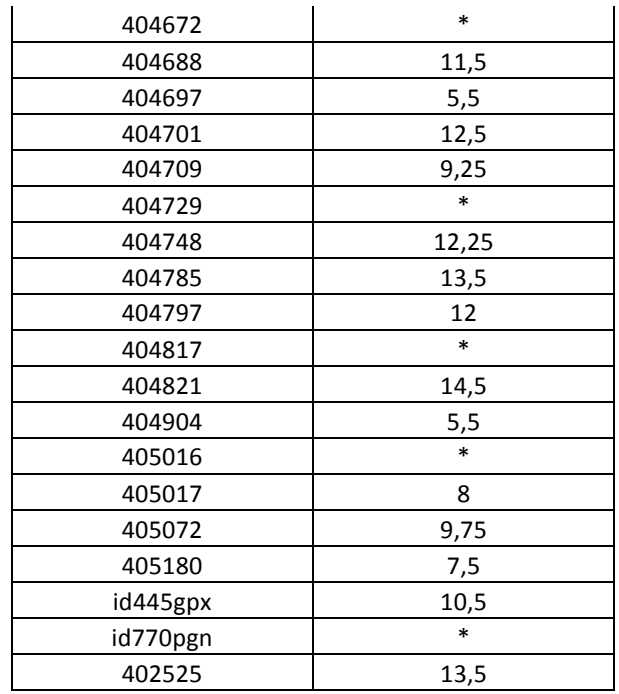

## Note.

- Ogni \* corrisponde a un punteggio inferiore a 5.
- Sulle pagine dell'e-learning si trovano i testi e le soluzioni della prova intermedia.
- I compiti sono in visione durante l'orario di ricevimento studenti.
- Si ricorda che tutti e soli gli studenti che hanno consegnato la prova intermedia possono decidere di sostenere la sola seconda parte dell'esame in uno (e solo uno) degli appelli di febbraio 2016. Tale possibilità è data dunque anche agli studenti che hanno ottenuto un punteggio inferiore a 5. Si ricorda comunque che il punteggio massimo ottenibile svolgendo solo la seconda parte dell'appello d'esame è 16 e che il voto finale è dato dalla somma del punteggio della prova intermedia e del punteggio della seconda parte dell'appello arrotondato all'intero più vicino. Pertanto si consiglia agli studenti che hanno ottenuto un punteggio inferiore a 5 e che intendessero svolgere la sola seconda parte del compito d'esame di contattare il docente per conoscere il punteggio.
- Il punteggio minimo per il superamento dell'esame è 18, nonostante il massimo dei punti ottenibili sia 32 (16 punti nella prova intermedia, 16 punti nella seconda parte dell'appello d'esame). Ad un punteggio finale superiore a 30 corrisponde il voto finale di 30 e lode.
- Ogni studente che ha preso parte alla prova intermedia può comunque decidere di svolgere il compito completo a febbraio. In tal caso il voto della prova intermedia viene cancellato.